## **Connector Configuration Parameters**

#### RTS ON DelayX10ms

Enter a number from 0 to 255 (0 to 2.55 seconds) to delay sending a message after turning on Request To Send (RTS). Commonly used with modem communication to allow additional time for the modems to synchronize.

#### RTS OFF DelayX10ms

Enter a number from 0 to 255 (0 to 2.55 seconds) to keep RTS on after a message has been sent. Commonly used to keep a radio on for a short period of time at the end of a message.

#### Handshake Option

If Full Handshake is selected the Omnii-Comm will assert RTS and wait for CTS before sending a message. RTS will be turned off after the message has been sent. If Constant Carrier is selected the Omnii-Comm will assert RTS when it sends its first message and leave it asserted. It will wait for CTS before sending. If Ignore CTS is selected, RTS will be asserted before sending a message and removed at the end of the message. The CTS input will be ignored. If No Handshake is selected, RTS will be asserted when the Omnii-Comm sends its first message. RTS will not be turned off at the end of the message. The CTS input will be ignored. If Activity Monitor is selected, the Omnii-Comm will check the DCD input before sending a message. If DCD is ON, the Omnii-Comm will delay sending the message.

## **Option Bit Parameters**

#### Use Radio Key

If checked, Bit 0 in a register specified by the "Radio Key Address" on the Header configuration screen will be turned ON before a message is sent and turned OFF after the message has been completed.

#### Imm. DB Write

Immediate Database Write. This option is required for use with some Metasys N2 Masters. These Masters perform a Readback function immediately after issuing a command to change a point in the Database to verify that the proper change was accepted. In normal operation anything that changes a point in the Database causes normal polling to pause and a message sent to the SOURCE of the data that will change it as requested. However, the Database is not updated until the next time the Poll Table runs that refreshes the Database. This could be several seconds later depending on system configurations and error conditions. Selecting this option causes the Omnii-Comm to not only build the message and send it on to the SOURCE, it will actually change the Database as well. So, if everything is working error free, the Database will already be updated the next time it is refreshed by the Poll Table. On the other hand, if the command was rejected by the data Source, the N2 system would erroneously think that the command was completed when in fact it had not. **Enable this option with caution**.

## **Poll Table Read Parameters**

INVALID SELECTION. Can not read from the JCI N2 Slave port. This is a slave driver only.

## **Poll Table Write and Error Parameters**

INVALID SELECTION. Can not Write to JCI N2 port from the poll table. Note: System Error Protocol Definitions are the same as Poll Table Write and Error Parameters

# **MetaSys N2 (JCI)**

## **Database Extension Table Parameters**

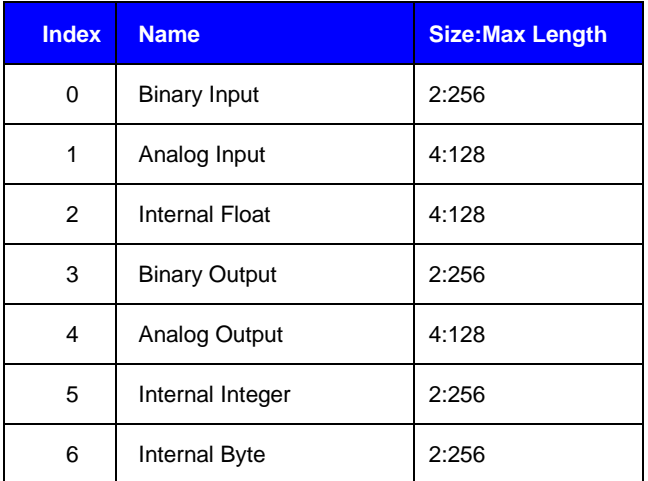